Οι ασκήσεις παραδίδονται στην έναρξη του μαθήματος της Τρίτης, 21/11, στις 14:15. Επισημαίνεται ότι οι εργασίες είναι ατομικές. Προτείνεται να μην χρησιμοποιηθεί υπολογιστής (calculator) στην επίλυσή τους για καλύτερη εξάσκηση στις συνθήκες της εξέτασης.

Άσκηση  $1\colon$  Στο παρακάτω σχήμα, το σύστημα διακριτού χρόνου  $\,H(e^{j\,\omega})\,$  έχει σχέση εισόδου-εξόδου που δίδεται από την:

$$
y[n] = \frac{1}{2} (x[n-1] + x[n+1]) .
$$

(a) Καταρχήν, υπολογίστε και σχεδιάστε το μέτρο, φάση, και καθυστέρηση ομάδας του συστήματος  $H(e^{j\omega})$ .

$$
\begin{array}{c}\n x_c(t) \\
C/D \\
\hline\n T\n\end{array}
$$

Το σύστημα αυτό αποτελεί το κεντρικό κομμάτι μιας αλληλουχίας συστημάτων για την επεξεργασία σημάτων συνεχούς χρόνου, που περιλαμβάνει ιδανική δειγματοληψία (C/D) και ανακατασκευή (D/C), όπως φαίνεται στο σχήμα. ΄Εστω ότι το συνεχές σήμα εισόδου είναι:

$$
x_c(t) = \frac{2}{\pi t} \sin(\frac{\pi t}{2}),
$$

και έστω δύο περιπτώσεις για την περίοδο δειγματοληψίας: (i)  $T = 1$  sec, και (ii)  $T = 4$  sec.

- (b) Υπολογίστε και σχεδιάστε το φάσμα  $Y_c(j\Omega)$  της εξόδου  $y_c(t)$  (και για τα δύο T).
- (c) Υπολογίστε το σήμα  $y_c(t)$  καθώς και το ολοκλήρωμα  $\int_{-\infty}^{+\infty} y_c(t) \, \mathrm{d}\, t$  (για τα δύο  $T$ ).

΄Ασκηση 2: ΄Εστω η συστοιχία φίλτρων (filterbank) του παρακάτω σχήματος, με:

$$
H_1(e^{j\omega}) = \begin{cases} 1, & |\omega| \le \pi/3 \\ 0, & \pi/3 < |\omega| \le \pi \\ 1, & \pi/3 \le |\omega| \le 2\pi/3 \end{cases}
$$
  
\n
$$
H_2(e^{j\omega}) = \begin{cases} 0, & |\omega| < \pi/3 \\ 1, & \pi/3 \le |\omega| \le 2\pi/3 \\ 0, & 2\pi/3 < |\omega| \le \pi \\ 1, & 2\pi/3 \le |\omega| \le \pi \end{cases}
$$
  
\n
$$
H_3(e^{j\omega}) = \begin{cases} 0, & |\omega| < 2\pi/3 \\ 1, & 2\pi/3 \le |\omega| \le \pi \end{cases}
$$
  
\n
$$
H_4(z) = \begin{cases} H_2(z) & \text{for all } z \le \pi/3 \\ H_3(z) & \text{for all } z \le \pi/3 \end{cases}
$$

Bρείτε τις εξόδους  $y_1[n]$ ,  $y_2[n]$ , και  $y_3[n]$ , σε είσοδο:

$$
x[n] = \frac{1}{\pi n} \left[ \sin\left(\frac{7\pi n}{12}\right) - \sin\left(\frac{5\pi n}{12}\right) + 3\left(1 + (-1)^n\right) \sin\left(\frac{\pi n}{6}\right) \right].
$$

Άσκηση 3: ΄΄ Έστω ένα σήμα  $x[n]$  υφίσταται μία μη επιθυμητή παραμόρφωση από ένα φίλτρο,  $H_d(z)$ , που έχει διάγραμμα πόλων και μηδενικών όπως στο σχήμα, δίνοντας στην έξοδο ένα αλλοιωμένο σήμα  $y[n]$ . Γνωρίζουμε επίσης για το φίλτρο αυτό, ότι η έξοδός του σε είσοδο  $x[n] = (-1)^n$  ισούται με  $y[n] = 9 (-1)^n$ .

- (a) Προσδιορίστε τη συνάρτηση μεταφοράς του φίλτρου,  $H_d(z)$ .
- (b) Σχεδιάστε διάγραμμα υλοποίησής του σε κανονική (direct) και εν-σειρά (cascade) μορφή.
- (c) Προσδιορίστε τη συνάρτηση μεταφοράς ευσταθούς και αιτιατού φίλτρου,  $H_c(z)$ , το οποίο, όταν εφαρμοστεί στην έξοδο του παραμορφωμένου σήματος,  $y[n]$ , δίνει σήμα  $\,x^\prime[n]\,$  με το ίδιο μέτρο φάσματος όπως του σήματος εισόδου, δηλ.  $\mid X'(e^{j\,\omega})\mid = \mid X(e^{j\,\omega})\mid,$  αντισταθμίζοντας δηλ. μερικώς την παραμόρφωση του

 $b_{2j}$ 

 $x[n]$  από το  $H_d(z)$ . Σχεδιάστε επίσης το διάγραμμα πόλων και μηδενικών του  $H_c(z)$ .

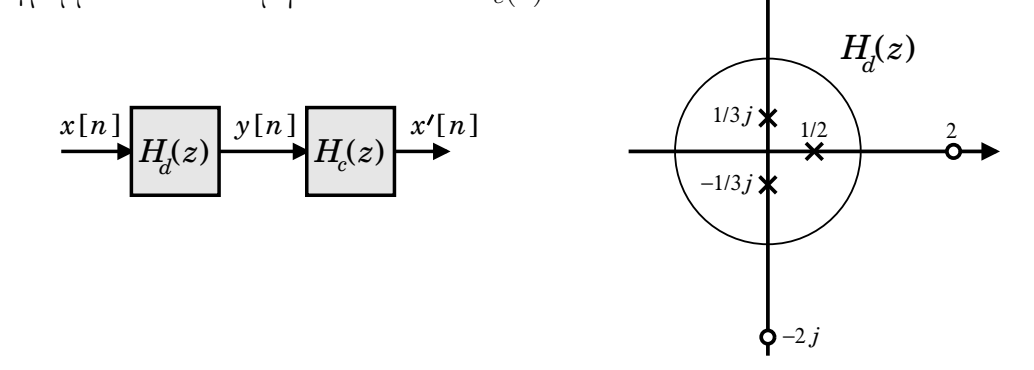

**Άσκηση 4:** Έστω αιτιατό FIR φίλτρο:

- γραμμικής φάσης τύπου ΙΙΙ με  $M = 6$ , δηλ.  $h[n] = -h[6-n]$ , για  $n = 0, 1, ..., 6$ ;
- με πραγματική κρουστική απόκριση ( $h[n] \in \mathcal{R}$ );
- $\bullet$  με ένα από τα μηδενικά του στη θέση  $\,j\,/\sqrt{2}\,;$
- και, απόκριση συχνότητας στο  $\omega = \pi/2$  με μέτρο 1 και φάση  $\pi$ .

Με βάση τις παραπάνω πληροφορίες:

- (a) Προσδιορίστε όλα τα μηδενικά του και σχεδιάστε το διάγραμμα πόλων και μηδενικών του.
- (b) Βρείτε τη συνάρτηση μεταφοράς του,  $H(z)$ .
- (c) Σχεδιάστε ένα διάγραμμα υλοποίησής του, εκμεταλλευόμενοι τη συμμετρία της κρουστικής του απόκρισης.

΄Ασκηση 5: Βρείτε τις συναρτήσεις μεταφοράς των κατωπερατών (lowpass) φίλτρων Butterworth τάξης  $N = 1, 2, 3$ , με συχνότητα απόσβεσης στα 3 dB ίση με  $\omega_c = 1$ , χρησιμοποιώντας τη μέθοδο της αμετάβλητης κρουστικής απόκρισης (impulse invariance). Στη συνέχεια σχολιάστε όσον αφορά το μέτρο της απόκρισης συχνότητας των φίλτρων που σχεδιάσατε στις συχνότητες  $\omega = 0$ , π (σε σχέση με τις επιθυμητές τιμές ενός ιδανικού κατωπερατού φίλτρου). Επαναλάβατε για την περίπτωση  $N = 1$  και  $\omega_c = 0.1$ . Υπόδειξη: Χρησιμοποιήστε calculator.

Άσκηση 6: Βρείτε τη συνάρτηση μεταφοράς  $H(z)$  ενός ζωνοφρακτικού (bandstop) φίλτρου Butterworth τάξης  $N = 3$  με συχνότητες απόσβεσης στα 3 dB εκατέρωθεν της ζώνης αποκοπής ίσες με  $\omega_{p_1} = \pi/4$  και  $\omega_{p_2} = 3\pi/4$ . Για το σκοπό αυτό, σχεδιάστε πρώτα ένα αντίστοιχο κατωπερατό φίλτρο με κατάλληλα επιλεγμένη συχνότητα απόσβεσης στα 3 dB, έστω  $\theta_p$ , χρησιμοποιώντας τη μέθοδο του διγραμμικού μετασχηματισμού (bilinear transform). Στη συνέχεια, χρησιμοποιείστε τον κατάλληλο μετασχηματισμό για την μετατροπή του φίλτρου αυτού στο ζητούμενο. Επιβεβαιώστε ότι το φίλτρο πετυχαίνει την επιθυμητή συμπεριφορά στις συχνότητες  $\omega = 0$ ,  $\pi/2$ ,  $\pi$ . Στη συνέχεια σχεδιάστε το διάγραμμα υλοποίησής του σε κανονική μορφή. Σχεδιάστε επίσης το διάγραμμα μηδενικών και πόλων του. Υπόδειξη: Επιλέξτε έξυπνα το  $\theta_p$  για εύκολες πράξεις.

΄Ασκηση 7: Ζητείται να σχεδιάσετε ένα ζωνοφρακτικό φίλτρο με κρουστική απόκριση πεπερασμένου μήκους και γραμμική φάση τύπου Ι (FIR Type I bandstop filter), χρησιμοποιώντας τη μέθοδο της παραθύρωσης. Η επιθυμητή απόκριση συχνότητας του φίλτρου πρέπει να ικανοποιεί τις συνθήκες

$$
0.8 < |H(e^{j\,\omega})| < 1.2\;,\quad \text{and}\quad |\omega| \leq \pi/6 \quad \text{and}\quad 5\,\pi/6 \leq |\omega| \leq \pi
$$

και

$$
|H(e^{j\,\omega})| < 0.1 \;, \quad \text{for} \quad \pi/2 \leq |\omega| \leq \pi/2
$$

(ουσιαστικά δηλαδή μας ενδιαφέρει να «κόβει» το σήμα στο  $\pi/2$ , οπότε θεωρείστε τη δεύτερη συνθήκη ως οριζόμενη σε ένα απειροελάχιστο διάστημα γύρω από το π/2 ). Διαλέξτε ένα κατάλληλο παράθυρο για τον σκοπό αυτό (καθορίζοντας το είδος και το μήκος του, προτιμώντας παράθυρο που οδηγεί σε μικρότερο μήκος φίλτρου). Στη συνέχεια υπολογίστε τη συνάρτηση μεταφοράς του. Τέλος, σχεδιάστε το διάγραμμα υλοποίησής του σε κανονική μορφή, όπως και ένα διάγραμμα πιο αποτελεσματικής υλοποίησής του, λαμβάνοντας υπόψη τη συμμετρία του.